$<<$ Excel VBA  $>>$ 

- 13 ISBN 9787113100223
- 10 ISBN 7113100228

出版时间:2009-7

 $(2009-07)$ 

, tushu007.com

页数:372

PDF

 $<<$ Excel VBA $>$ 

更多资源请访问:http://www.tushu007.com

## $<<$ Excel VBA $>$

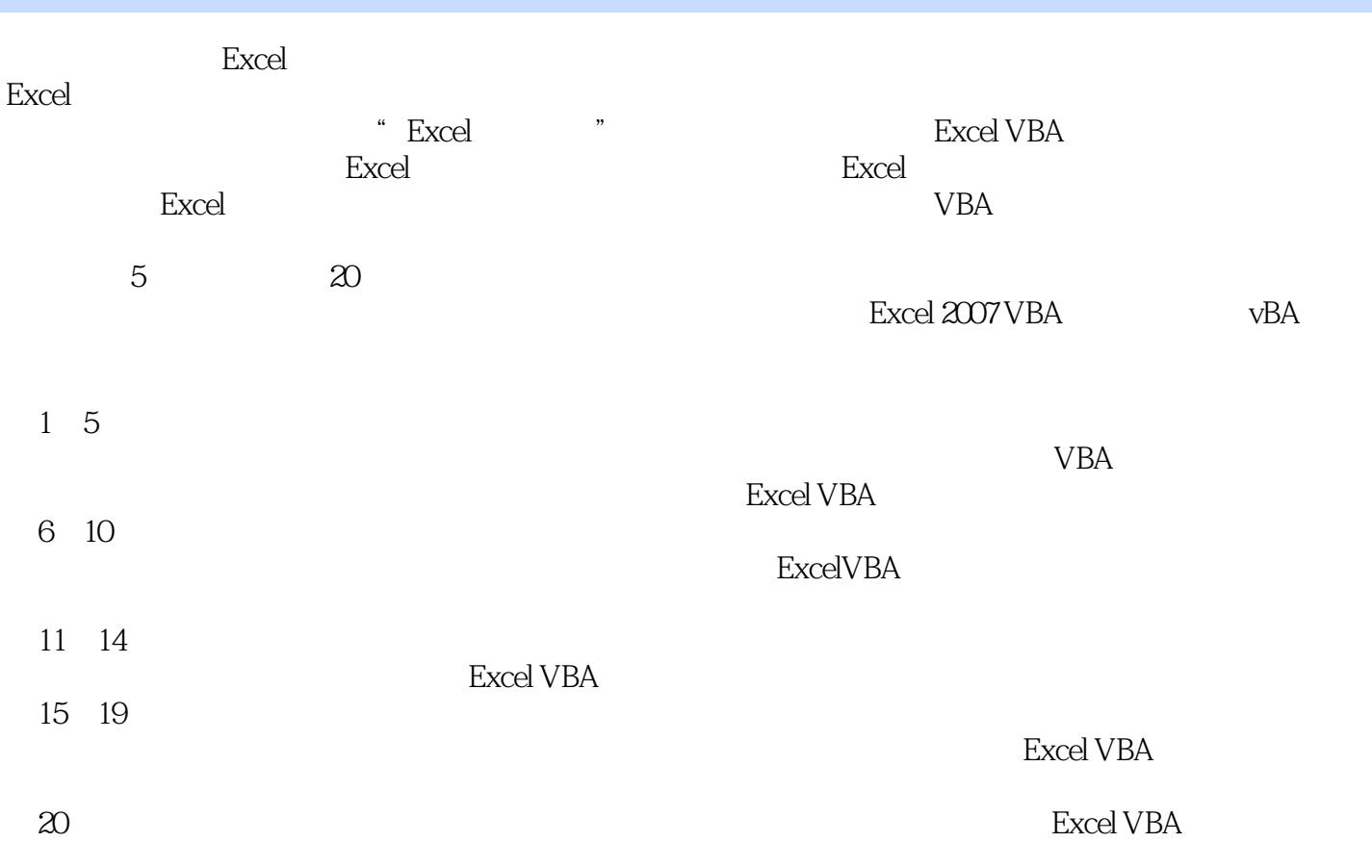

 $,$  tushu007.com  $<<$ Excel VBA $>$ 

 $\begin{minipage}{0.9\linewidth} \textbf{Excel VBA} \end{minipage} \begin{minipage}{0.9\linewidth} \textbf{VBA} \end{minipage} \vspace{-0.3cm} \begin{minipage}{0.9\linewidth} \textbf{VBA} \end{minipage} \vspace{-0.3cm}$  $\begin{array}{ll} \text{Excel VBA} \end{array} \hspace{2cm} \begin{array}{ll} \text{Excel VBA} \end{array}$  $\,$  Excel VBA  $\,$  $\,$  Excel VBA  $\,$ Excel VBA

*Page 3*

## $<<$ Excel VBA $>$

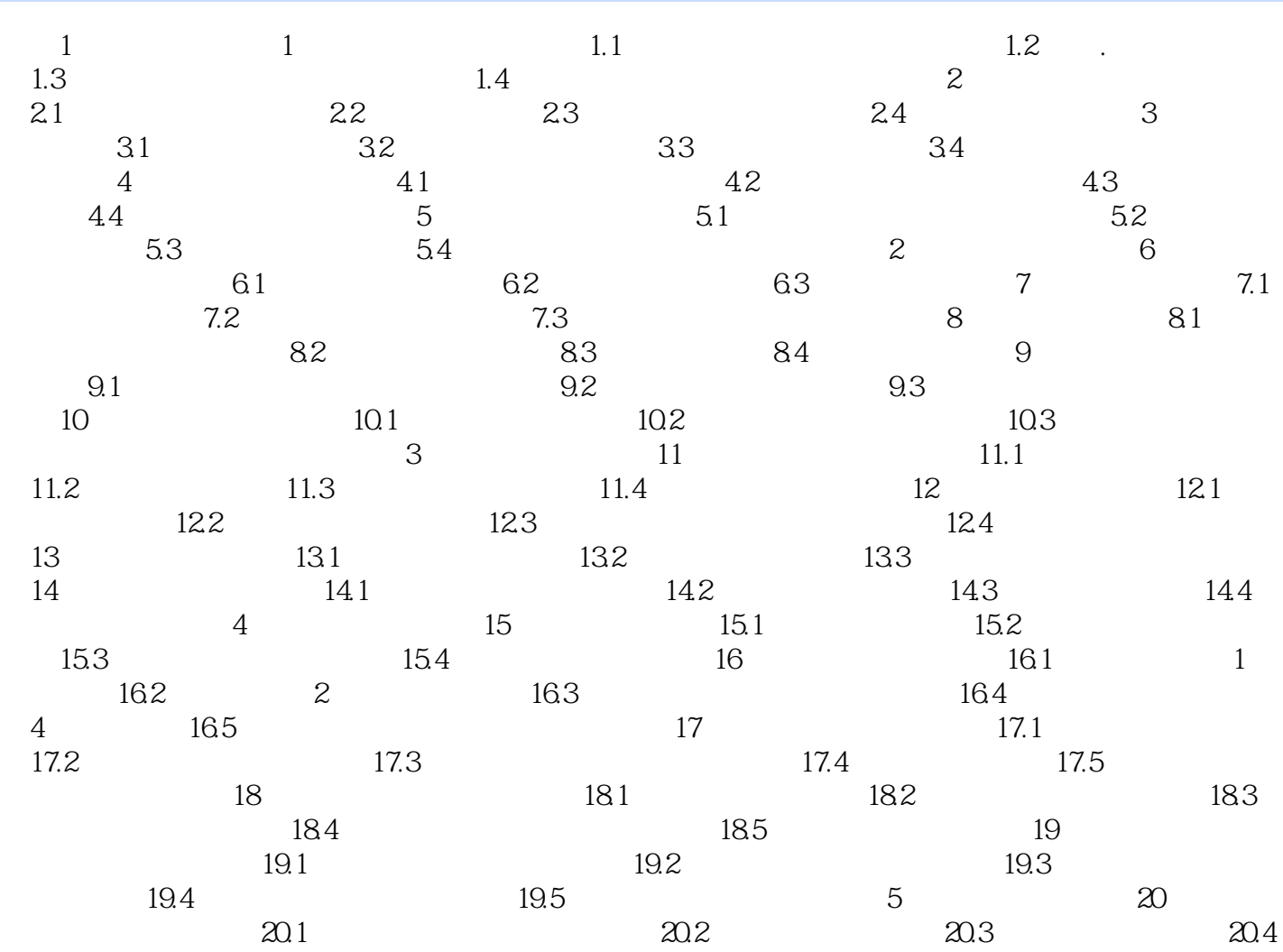

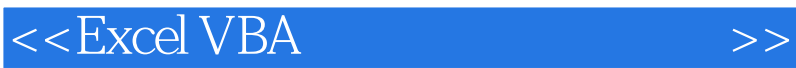

 $VBA$ 

 $<<$ Excel VBA $>$ 

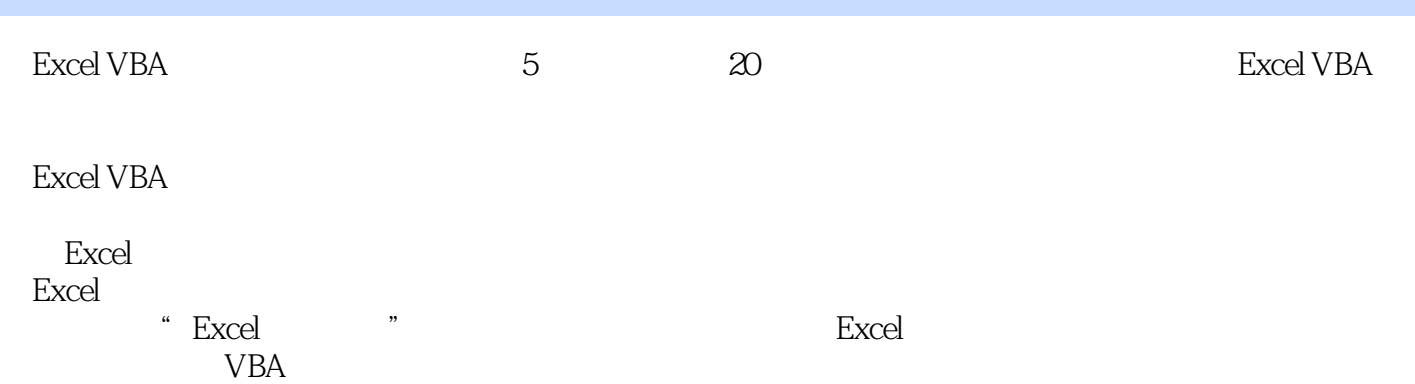

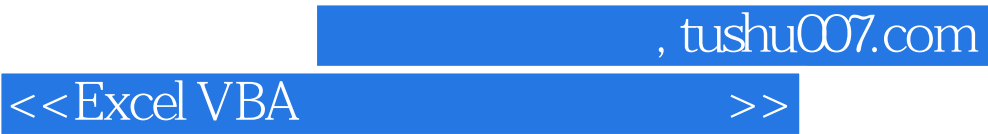

本站所提供下载的PDF图书仅提供预览和简介,请支持正版图书。

更多资源请访问:http://www.tushu007.com